# **Chapitre 3**

# **Calcul de primitives**

#### **Primitives**  $3.1$

**Définition 3.1.1** – Soit I un intervalle de  $\mathbb{R}$  et  $(f, F) \in (\mathcal{F}(I, \mathbb{R}))^2$ . On dit que F est une **primitive** de f sur I si et seulement si F est dérivable sur I et pour tout  $x \in I$ ,  $F'(x) = f(x)$ .

EXEMPLES — 1 - La fonction  $F: x \mapsto x^2$  est une primitive de la fonction  $f: x \mapsto 2x$  sur  $I=\mathbb{R}$ .

2 - Une primitive de  $f: x \mapsto \frac{1}{x}$ sur  $]-\infty, 0[$  est  $F: x \mapsto \ln(-x)$ .<br>REMARQUES — 1 - Une primitive n'est pas uniquement déterminée. Si  $F_0$  est une primitive

quelconque de f, alors l'ensemble des primitives de f est  $\{F_0 + C, C \in \mathbb{R}\}\.$  En effet, si F est une primitive de  $f$ , on a:

$$
\forall x \in I , (F - F_0)'(x) = F'(x) - F'_0(x) = f(x) - f(x) = 0
$$

Il en résulte que la fonction  $F - F_0$  est constante sur I et donc il existe  $C \in \mathbb{R}$  telle que  $F = F_0 + C$ , d'où le résultat.

2 - Il existe des fonctions qui n'admettent aucune primitive. Considérons par exemple la fonction donnée par

$$
f:]-1,+1[ \longrightarrow \mathbb{R} \ , \ x \longmapsto \begin{cases} -1 & \text{si} \quad x < 0 \\ 0 & \text{si} \quad x = 0 \\ 1 & \text{si} \quad x > 0 \end{cases}
$$

Supposons que f admette une primitive F sur  $]-1,+1[$ . Alors :

$$
\forall x \in ]-1,0[ \ , F'(x) = f(x) = -1 \Longrightarrow \exists C_1 \in \mathbb{R} \ , \ \forall x \in ]-1,0[ \ , \ F(x) = -x + C_1
$$

et

$$
\forall x \in ]0,1[, F'(x) = f(x) = 1 \Longrightarrow \exists C_2 \in \mathbb{R}, \forall x \in ]0,1[, F(x) = x + C_2
$$

Mais F étant dérivable sur  $]-1,+1[$ , donc en 0, il existe une fonction  $\varepsilon$  de limite nulle en 0 telle que :

$$
\forall x \in ]-1,+1[, F(x) = F(0) + xF'(0) + x\varepsilon(x) = F(0) + xf(0) + x\varepsilon(x) = F(0) + x\varepsilon(x)
$$

Ceci implique  $\lim_{x \to 0^-} F(x) = C_1 = F(0)$  et  $\lim_{x \to 0^+} F(x) = C_2 = F(0)$ . Il en résulte :

$$
C_1 = C_2 = F(0) \text{ et } F(x) - F(0) = \begin{cases} -x & \text{si } x \in ]-1,0[ \\ x & \text{si } x \in ]0,1[ \end{cases}
$$

 $d'$ où :

$$
\lim_{x \to 0^{-}} \frac{F(x) - F(0)}{x - 0} = -1 \text{ et } \lim_{x \to 0^{+}} \frac{F(x) - F(0)}{x - 0} = +1
$$

Ceci est contradictoire avec  $F'(0) = f(0) = 0$ . Donc f n'a pas de primitive.

3 - Nous admettons le résultat suivant qui sera démontré dans un cours d'analyse plus avancé : toute fonction f continue sur un intervalle I de  $\mathbb R$  admet une primitive sur I et dans toute la suite de ce chapitre nous n'envisagerons que ce cas.

**Proposition 3.1.1** – Soit I un intervalle de  $\mathbb{R}$  et f une fonction continue de I dans  $\mathbb{R}$ . Alors pour tout  $(x_0, y_0)$  de  $I \times \mathbb{R}$ , il existe une unique primitive F de f sur I telle que  $F(x_0) = y_0$ .

PREUVE — D'après la remarque 3 précédente, f admet une primitive G sur I. La fonction F définie par  $F = G + y_0 - G(x_0)$  est aussi une primitive de f sur I et elle vérifie  $F(x_0)$  =  $G(x_0) + y_0 - G(x_0) = y_0$ . Supposons qu'il existe deux primitives  $F_1$  et  $F_2$  de f sur I vérifiant  $F_1(x_0) = y_0$  et  $F_2(x_0) = y_0$ . Comme  $F_1$  et  $F_2$  diffèrent d'une constante et qu'en  $x_0$  cette constante est nulle,  $F_1 = F_2$ , d'où l'unicité.

EXEMPLE — Soit  $f:]0,+\infty[\longrightarrow \mathbb{R}, x \longmapsto \frac{1}{x}$ . Les primitives de  $f$  sur  $]0,+\infty[$  sont données par  $F(x) = \ln x + C$  où C est une constante réelle.

L'unique primitive de f sur  $[0, +\infty)$  vérifiant  $F(e) = 2$  correspond à une constante C déterminée par ln  $e + C = 2$ , soit  $C = 1$ . La primitive cherchée est donc donnée par  $F(x) = \ln x + 1$ .

### Techniques de calcul de primitives  $3.2$

Dans la suite, nous noterons  $\int f(x)dx$  l'une quelconque des primitives d'une fonction f sur un intervalle I. Nous verrons en particulier l'intérêt de cette notation dans le calcul d'une primitive par changement de variable. Si  $F$  est une primitive de  $F$  sur  $I$ , on a donc:

$$
\int f(x)dx = F(x) + C
$$

où C est une constante réelle.

Pour désigner l'opération consistant à calculer une primitive, on utilise indifféremment le terme de *primitivation* ou le terme d'*intégration*. Les primitives usuelles s'obtiennent par lecture inverse d'un tableau de dérivées usuelles. Ainsi la connaissance d'un tel tableau de dérivées permet de donner le tableau des primitives usuelles suivantes.

## **3.2.1 Tableau des primitives usuelles**

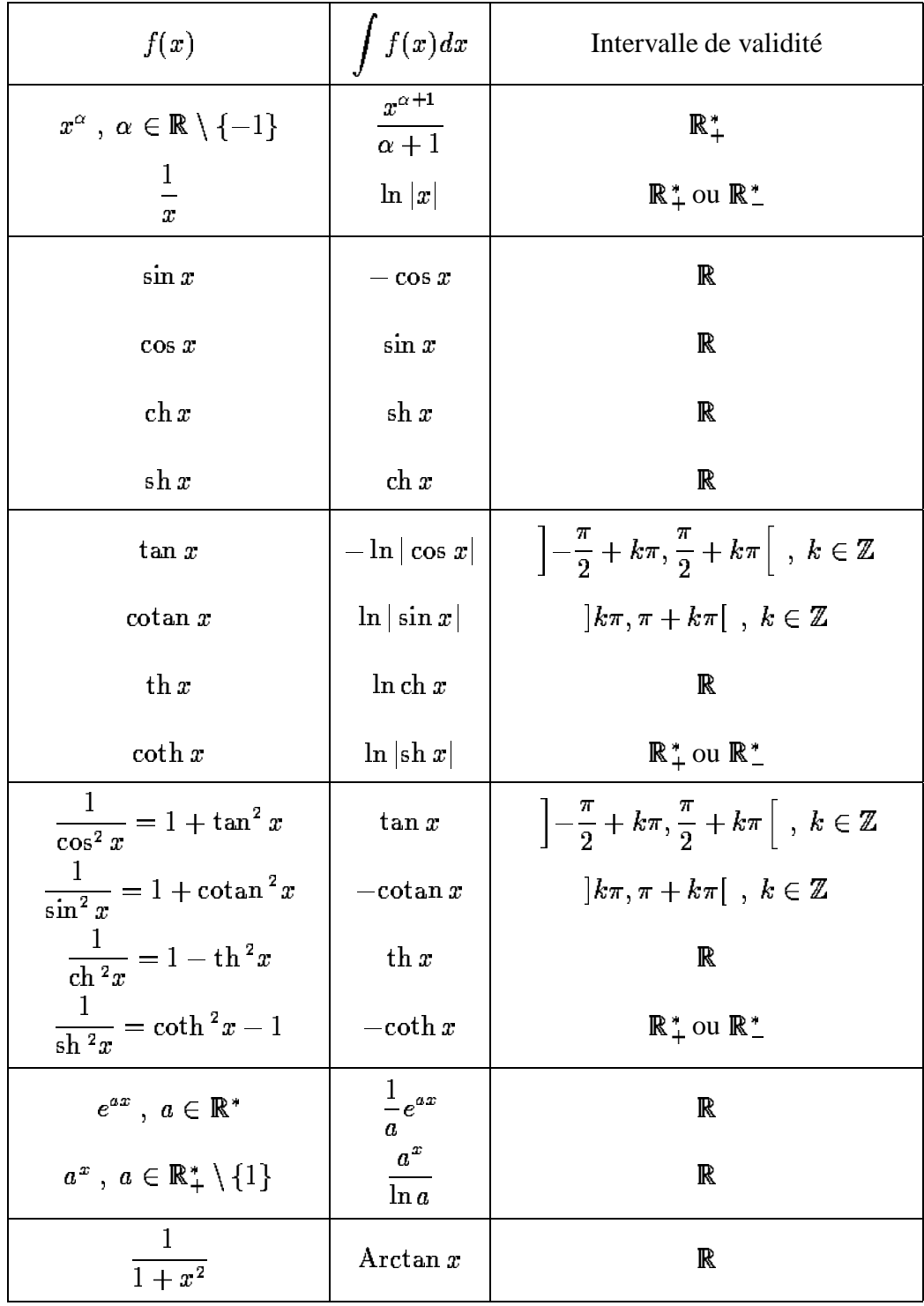

## **3.2.2 Utilisation de la linearit ´ e´**

**Proposition 3.2.1** *— Soit un intervalle de , et deux fonctions definies ´ sur et y admettant des primitives et*  $\lambda \in \mathbb{R}$ *. Alors :* 

$$
\int (f+g)(x)dx = \int f(x)dx + \int g(x)dx \quad et \quad \int (\lambda f)(x)dx = \lambda \int f(x)dx
$$

PREUVE — En notant pour tout  $x \in I : F(x)$  . . . . --x et  $G(x)$  % -----, on a :

$$
\forall x \in I, (F+G)'(x) = F'(x) + G'(x) = f(x) + g(x) \text{ et } (\lambda F)'(x) = \lambda F'(x) = \lambda f(x)
$$

Donc  $F + G$  est une primitive de  $f + g$  et  $\lambda F$  est une primitive de  $\lambda f$ , c'est-à-dire :

$$
\int (f+g)(x)dx = \int f(x)dx + \int g(x)dx \text{ et } \int (\lambda f)(x)dx = \lambda \int f(x)dx
$$

 $\Box$ 

EXEMPLES — 1 - Sur l'intervalle  $]-1,+1[$ , on a  $\frac{-1}{+}$  $\sim$   $\sim$  1 ¨ © ∸ ⊷ - + -– **]**. Alors :

$$
\int \frac{dx}{1-x^2} = \frac{1}{2} \int \frac{dx}{1+x} + \frac{1}{2} \int \frac{dx}{1-x} = \frac{1}{2} [\ln|1+x| - \ln|1-x|] + C = \frac{1}{2} \ln\left(\frac{1+x}{1-x}\right) + C
$$

2 - Pour tout  $x \in \mathbb{R}$ , on a :

$$
\cos x \cos 3x \sin 5x = \frac{1}{2} (\cos 4x + \cos 2x) \sin 5x = \frac{1}{2} (\cos 4x \sin 5x + \cos 2x \sin 5x)
$$
  
=  $\frac{1}{4} (\sin 9x + \sin x) + \frac{1}{4} (\sin 7x + \sin 3x)$ 

d'ou`

$$
\int \cos x \cos 3x \sin 5x dx = -\frac{1}{4} \left[ \frac{\cos 9x}{9} + \frac{\cos 7x}{7} + \frac{\cos 3x}{3} + \cos x \right] + C
$$

## **3.2.3 Integration ´ par parties**

**Proposition 3.2.2** — Soit  $u$  et  $v$  deux fonctions dérivables sur un intervalle  $I$  de  $\mathbb{R}$  telles que  $u'v$ *et* »¼¡ *admettent toutes deux une primitive sur . Alors :*

$$
\int u(x)v'(x)dx = u(x)v(x) - \int u'(x)v(x)dx
$$

PREUVE — Puisque  $u$  et  $v$  sont dérivables sur  $I$ , il en est de même de  $uv$  et :

$$
\forall x \in I , [u(x)v(x)]' = u'(x)v(x) + u(x)v'(x)
$$

Ceci montre que la fonction *uv* est une primitive sur *I* de la fonction  $x \mapsto u'(x)v(x) +$  $u(x)v'(x)$ . Ainsi :

$$
u(x)v(x) = \int (u'(x)v(x) + u(x)v'(x))dx = \int u'(x)v(x)dx + \int u(x)v'(x)dx
$$

D'où l'on déduit :

$$
\int u(x)v'(x)dx = u(x)v(x) - \int u'(x)v(x)dx
$$

REMARQUE — Avec les notations précédentes, on a :  $dv = v'(x)dx$  et  $du = u'(x)dx$  si bien que la formule à retenir, dite d'intégration par parties est :

 $\Box$ 

$$
\boxed{\int u dv = uv - \int v du}
$$

Cette méthode sera en général à utiliser lorsque la fonction f à primitiver se présentera sous forme d'un produit de deux fonctions dont l'une est par exemple exp, ln, sin, cos, Arctan, etc...

EXEMPLES — 1 - Calculer une primitive sur  $\mathbb R$  de  $x \mapsto$  Arctan x.

En posant  $u(x)$  = Arctan x et  $dv = dx$ , il vient  $du = \frac{dx}{1+x^2}$ ,  $v = x$  et

$$
\int \text{Arctan } x \, dx = \int u(x) \, dx = xu(x) - \int x \frac{dx}{1+x^2} = x \, \text{Arctan } x - \frac{1}{2} \ln(1+x^2) + C
$$

2 - Calculer une primitive sur l'intervalle  $\left[-\frac{\pi}{2},+\frac{\pi}{2}\right]$  de  $x \mapsto \frac{x}{\cos^2 x}$ . En posant  $u(x) = x$  et  $dv = \frac{dx}{\cos^2 x}$ , il vient  $du = dx$ ,  $v = \tan x$  et

$$
\int \frac{xdx}{\cos^2 x} = x \tan x - \int \tan x dx = x \tan x + \ln|\cos x| + C
$$

3 - Calculer une primitive sur R de  $x \mapsto x^2 e^x$ .

En intégrant deux fois de suite par parties, il vient :

$$
\int x^2 e^x dx = \int x^2 d(e^x) = x^2 e^x - \int 2xe^x dx = x^2 e^x - 2 \int x d(e^x)
$$

$$
= x^2 e^x - 2[xe^x - \int e^x dx] = (x^2 - 2x + 2)e^x + C
$$

REMARQUE — Si  $P$  est un polynôme de degré n et a une constante réelle, on peut directement chercher la primitive sur  $\mathbb R$  de  $P(x)e^{ax}$  sous la forme  $Q(x)e^{ax}$  où  $Q$  est un polynôme de degré n. En effet :

$$
\forall x \in \mathbb{R}, \ [Q(x)e^{ax}]' = [Q'(x) + aQ(x)]e^{ax}
$$

et on peut déterminer  $Q$  à partir de  $P$  par identification des coefficients.

EXEMPLE — Si on pose à priori  $\int x^3 e^{-x} dx = (ax^3 + bx^2 + cx + d)e^{-x}$ , on obtient en dérivant :

$$
x^3e^{-x} = [(3ax^2 + 2bx + c) - (ax^3 + bx^2 + cx + d)]e^{-x} = [-ax^3 + (3a - b)x^2 + (2b - c)x + c - d]e^{-x}
$$

Cette égalité implique nécessairement :

$$
-a=1 {\rm \ et \ } 3a-b=2b-c=c-d=0 {\rm \ \ } {\rm \ soit \ \ } a=-1 \ , \ b=-3 \ , \ c=d=-6
$$

 $D'$ où

$$
\int x^3 e^{-x} dx = -(x^3 + 3x^2 + 6x + 6)e^{-x} + C
$$

### **3.2.4 Changement de variable**

**Proposition 3.2.3** — Soit I et J deux intervalles de  $\mathbb{R}$ ,  $f \in \mathcal{F}(I,\mathbb{R})$  admettant une primitive sur  $I$  et  $\varphi \in \mathcal{F}(J,\mathbb{R})$  .  $\theta$  *dérivable, à dérivée continue et telle que*  $\varphi(J)$  $) \subset I$ *. Alors*  $(f \circ \varphi)$  - *admet une primitive sur J et* 

$$
\int f(x)dx = \int f[\varphi(t)] \cdot \varphi'(t)dt \tag{1}
$$

PREUVE — Notons F une primitive de f sur I. Alors F est dérivable sur I avec  $F' = f$  et par composition  $F \circ \varphi$  est dérivable sur J. Ainsi pour tout  $t \in J$ :

$$
\frac{d}{dt}[F[\varphi(t)]] = F'[\varphi(t)] \cdot \varphi'(t) = (f \circ \varphi)(t) \cdot \varphi'(t)
$$

Ceci montre que F o  $\varphi$  est une primitive sur J de (f o  $\varphi$ )  $\varphi'$  et si on pose  $x = \varphi(t)$ : (

$$
\int f(x)dx = F(x) = F[\varphi(t)] = \int f[\varphi(t)] \cdot \varphi'(t)dt \qquad \qquad \Box
$$

La formule (1) est dite formule de changement de variable. Effectuer le changement de variable -<sup>ÿ</sup> ) consiste à remplacer x par  $\varphi(t)$ ) et dx par  $\varphi'(t)$ ) dt dans l'expression  $\int f(x)dx$ . Lorsque l'on introduit une nouvelle variable  $t$  pour effectuer les calculs, il convient de donner le résultat en revenant à l'ancienne variable  $x$ . Voyons ceci sur des exemples.

EXEMPLES — 1 - **Calculer une primitive sur**  $]0, +\infty[$  de  $\frac{1}{\sqrt{1-\epsilon}}$ <sup>ÿ</sup> EXEMPLES — 1 - **Calculer une primitive sur**  $]0, +\infty[$  de  $\frac{1}{(1+x)\sqrt{x}}$ .<br>Posons  $x = t^2, t \in ]0, +\infty[$ . Alors  $dx = 2tdt, t = \sqrt{x}$  et on obtient :  $]0, +\infty[$ . Alors dx  $x = 2tdt$ ,  $t = \sqrt{x}$  et on obtient :

$$
\int \frac{dx}{(1+x)\sqrt{x}} = \int \frac{2tdt}{(1+t^2)t} = 2\int \frac{dt}{1+t^2} = \text{Arctan }t + C = \text{Arctan }\sqrt{x} + C
$$

2 - **Calculer une primitive** sur  $\left[-\frac{\pi}{2},\right]$ . . . .  $\frac{x}{2}$  de  $\tan x$ .

On peut écrire , en considérant la primitive donnée cette fois comme le deuxième membre de la formule de changement de variable et en posant  $x = \cos t$ :

$$
\int \tan t dt = \int \frac{\sin t}{\cos t} dt = -\int \frac{dx}{x} = -\ln|x| + C = -\ln|\cos t| + C
$$

REMARQUES — Le caractère bijectif du changement de variable  $x = \varphi(t)$ ) est indispensable, lorsqu'on part de l'expression  $\int f(x)$ ) dx de manière à pouvoir exprimer à la fin t en fonction de x, alors qu'il ne l'est pas si on part de l'expression  $\int f([\varphi(t)])$ . . .  $\cdot$   $\cdot$   $\cdot$   $\cdot$  $) dt.$ 

## **3.3 Primitives des fonctions rationnelles**

### **3.3.1 Polynomes ˆ**

Définition 4.3.1  $-$  On appelle polynôme à coefficients réels ou fonction polynômiale réelle *toute* fonction  $P$  de  $\mathbb R$  dans  $\mathbb R$  définie par  $P(x)$  $=\sum_{k}a_{k}x^{k}$  où n est un entier naturel et les  $a_{k}$  des réels appelés **coefficients** du polynôme. Lorsque les coefficients  $a_k$  sont non tous nuls, le plus grand *entier*  $k$  *pour lequel*  $a_k$  *est non nul est le degré du polynôme*  $P$  *noté*  $d^{\circ}(P)$ .

*L'ensemble des polynômes à coefficients réels est noté*  $\mathbb{R}[X]$ .

### **Proposition 3.3.1** *—* **Division euclidienne**

*Soit*  $(A, B) \in \mathbb{R}[X] \times (\mathbb{R}[X] \setminus \{0\})$ . *Alors, il existe un couple unique*  $(Q, R)$  *dans*  $(\mathbb{R}[X])^2$  *tel que :*

$$
A = BQ + R \text{ et } (R = 0 \text{ ou } d^{\circ}(R) < d^{\circ}(B))
$$

*Les* polynômes Q et R *s'appellent respectivement le quotient et le reste de la division euclidienne de A par B*.

Nous admettons ce résultat et donnons ci-dessous un exemple montrant comment il convient d'effectuer cette division.

EXEMPLE — Effectuer la division euclidienne du polynôme  $A(x) = x^4 + 2x^3 - x + 6$  par le polynôme  $B(x) = x^3 - 6x^2 + x + 4$ 

$$
\begin{array}{ccccc}\nx^4 & +2x^3 & -x & +6 & x^3 - 6x^2 + x + 4 \\
& 8x^3 & -x^2 & -5x & +6 & x + 8 \\
& & 47x^2 & -13x & -26\n\end{array}
$$

Le résultat s'écrit alors :  $x^4 + 2x^3 - x + 6 = (x^3 - 6x^2 + x + 4)(x + 8) + 47x^2 - 13x - 26$ . Le quotient est  $Q(x) = x + 8$  et le reste  $R(x) = 47x^2 - 13x - 26$ .

REMARQUE — 1 - Lorsque  $d^{\circ}(A) < d^{\circ}(B)$ , on a necessairement  $Q = 0$  et  $R = A$ .

 $2$  - Lorsque dans la division euclidienne de  $A$  par  $B$ , le reste est nul, c'est-à-dire si l'on a  $A = BQ$ , on dit que B divise A et on note  $B \mid A$ .

**Proposition 3.3.2**  $-\forall P \in \mathbb{R}[X], \forall a \in \mathbb{R}, (x-a | P \iff P(a) = 0)$ 

PREUVE — La division euclidienne de P par  $x - a$  montre qu'il existe  $(Q, R) \in (\mathbb{R}[X])^2$  tel que :

$$
P(x) = (x - a)Q(x) + R(x) \text{ et } (R = 0 \text{ ou } d^{\circ}(R) < d^{\circ}(x - a) = 1)
$$

Donc R est une constante. De plus  $P(a) = R(a)$ , d'où  $R = R(a) = P(a)$ . Ceci montre que le reste de la division euclidienne de P par  $x - a$  est  $P(a)$ , d'où le résultat.

**Définition** 3.3.2  $-$  *Soit*  $P \in \mathbb{R}[X]$ ,  $a \in \mathbb{R}$  *et*  $\alpha \in \mathbb{N}^*$ *. On dit que :* 

*1* - a est une racine ou un zéro de P si  $P(a) = 0$ , c'est-à-dire si  $x - a \mid P$ .

*2* - a est une racine *d'ordre*  $\alpha$  *de*  $P$  *si*  $(x - a)^{\alpha}$  |  $P$  *et*  $(X - a)^{\alpha+1}$   $\nmid$   $P$ *. S'il en est ainsi, on dit que*  $\alpha$  *est l'ordre de multiplicité de la racine*  $\alpha$  *de*  $P$ *.* 

Si  $\alpha = 1$ , 2 ou 3, on parle respectivement de racine simple, double ou triple au lieu de racine d'ordre 1,2 ou 3.

**Définition** 3.3.3 — *Un polynôme P* de  $\mathbb{R}[X]$  est dit **irréductible** si  $d^{\circ}(P) \geq 1$  et *P* n'admet *comme diviseur dans*  $\mathbb{R}[X]$  *que les polynômes constants non nuls et les polynômes*  $\lambda P$ ,  $\lambda \in \mathbb{R}^*$ .

EXEMPLE —  $x + 1$ ,  $x^2 + 1$ ,  $x^2 + x + 1$  sont irréductibles dans  $\mathbb{R}[X]$ . On démontre les résultats suivants :

**Proposition** 3.3.3 — Les seuls polynômes irréductibles de  $\mathbb{R}[X]$  sont les polynômes de degré 1 *et les polynomes ˆ de degre´ 2 a` discriminant strictement negatif ´ .*

**Proposition 3.3.4**  $-$  *Tout polynôme de*  $\mathbb{R}[X]$  *est décomposable en produit de facteurs irréductibles de*  $\mathbb{R}[X]$ 

EXEMPLES — 1 - Factoriser le polynôme  $P(x) = x^3 - 5x^2 + 3x + 9$  en produit de facteurs irréductibles de  $\mathbb{R}[X]$ .

 $\Box$ 

On remarque que  $-1$  est racine de P. Donc P est divisible par  $x + 1$ . La division euclidienne de P par  $x + 1$  donne alors :

$$
P(x) = (x + 1)(x2 - 6x + 9) = (x + 1)(x - 3)2
$$

2 - Factoriser de même  $Q(x) = x^4 - x^3 + x^2 - 3x + 2$ .

On remarque encore que  $1$  est racine de  $Q$ . D'où comme précédemment :

$$
Q(x) = (x - 1)(x^3 + x - 2)
$$

Le polynôme  $S(x) = x^3 + x - 2$  est factorisable car il est de degré 3 et il admet encore 1 pour racine. D'où :

$$
S(x) = x^3 + x - 2 = (x - 1)(x^2 + x + 2)
$$

Comme le trinôme  $x^2 + x + 2$  est à discriminant strictement négatif, il est irréductible et finalement :

$$
Q(x) = (x-1)^2(x^2 + x + 2)
$$

## **3.3.2 Fonctions rationnelles, decomposition ´ en el´ ements ´ simples**

**Définition** 3.3.4  $-$  *On appelle fonction rationnelle réelle toute fonction*  $F$  *de*  $\mathbb{R}$  *dans*  $\mathbb{R}$  *définie*  $par F(x) = \frac{f(x)}{f(x)}$  $\frac{d^2(x)}{dx^2}$  *où* P et Q sont deux fonctions polynômiales à coefficients réels. Les racines de ~ *sont appelees ´ poles ˆ de la fonction rationnelle .*

Le domaine de définition  $\mathcal{D}_F$  d'une telle fonction est donc  $\mathbb R$  privé des pôles de la fonction. La division euclidienne de P par Q donne l'existence d'un couple unique de polynômes  $(E, R)$  dans  $\mathbb{R}[X]$  tel que :

$$
P = QE + R \text{ avec } (R = 0 \text{ ou } d^{\circ}R < d^{\circ}Q)
$$

Ainsi on peut écrire :

$$
\forall x \in \mathcal{D}_F, \ F(x) = \frac{P(x)}{Q(x)} = \frac{Q(x)E(x) + R(x)}{Q(x)} = E(x) + \frac{R(x)}{Q(x)}
$$

**Definition ´ 3.3.5** *— La fonction polynomiale ˆ egale ´ au quotient de la division euclidienne de*  $P$  par  $Q$  est appelée **partie** entière de la fonction rationnelle  $F$ .

D'autre part, le polynôme Q admet dans  $\mathbb{R}[X]$  une décomposition en produit de facteurs du type  $(x-a)^n, a \in \mathbb{R}, n \in \mathbb{N}^*$  et (ou)  $(x^2+px+q)^r, p, q \in \mathbb{R}$  avec  $p^2-4q < 0, r \in \mathbb{N}^*$ . Alors la fonction rationnelle  $\frac{1}{2}$  peut s'écrire comme une somme de termes appelés **éléments simples**, dont le nombre ~ et la forme dépendent des facteurs constituant la factorisation de  $Q$ .

• Chaque facteur  $(x - a)^n$  donne la somme de *n* éléments simples dit éléments simples de **premier` <sup>e</sup> espece `** :

$$
\frac{A_1}{x-a}+\frac{A_2}{(x-a)^2}+\cdots+\frac{A_n}{(x-a)^n}
$$

• Chaque facteur  $(x^2 + px + q)^r$  donne la somme de r éléments simples dit **éléments simples de deuxieme ` espece `** :

$$
\frac{B_1x + C_1}{x^2 + px + q} + \frac{B_2x + C_2}{(x^2 + px + q)^2} + \dots + \frac{B_rx + C_r}{(x^2 + px + q)^r}
$$

où les coefficients  $A_1, A_2, \ldots, A_n, B_1, B_2, \ldots, B_r, C_1, C_2, \ldots, C_r$  sont des réels uniques à déterminer. Lorsque l'on a écrit la fonction rationnelle  $F$  comme la somme de sa partie entière  $E$  et de tous ses éléments simples, on dit que l'on a décomposé la fonction rationnelle en **éléments simples**.

La marche à suivre pour décomposer une fonction rationnelle en éléments simples est donc la suivante :

1 - Calculer sa partie entière  $E$  qui est le quotient de la division euclidienne de  $P$  par  $Q$ ;  $E$  est nulle si et seulement si  $d^{\circ} P < d^{\circ} Q$ .

2 - Factoriser le dénominateur dans  $\mathbb{R}[X]$ , si ce n'est déjà fait.

3 - Ecrire formellement la décomposition en élément simple ci-dessus avec des coefficients inconnus et déterminer ces coefficients.

Les différentes techniques de calcul de ces coefficients seront vues en cours. Contentons nous de donner ici quelques exemples :

$$
\frac{x+1}{(x-1)(x-2)} = \frac{-2}{x-1} + \frac{3}{x-2}
$$
\n
$$
\frac{x^2+x+1}{(x-1)^2(x-2)} = \frac{-6}{x-1} - \frac{3}{(x-1)^2} + \frac{7}{x-2}
$$
\n
$$
\frac{x^3+2x^2+x-1}{(x-1)(x^2+x+1)} = 1 + \frac{1}{x-1} + \frac{x+1}{x^2+x+1}
$$
\n
$$
\frac{x^5+2x^2-3x+4}{x^4-2x^3+2x^2-2x+1} = x+2 + \frac{1}{x-1} + \frac{2}{(x-1)^2} + \frac{x+1}{x^2+1}
$$

La décomposition en éléments simples d'une fonction rationnelle permet par linéarité, de ramener le calcul de ses primitives au calcul des primitives d'un polynôme, d'un élément simple de première espèce où d'un élément simple de deuxième espèce. Pour un polynôme, la primitivation est évidente. Considérons les deux autres cas.

### **3.3.3** Primitivation des éléments simples de première espèce

Pour tout  $a \in \mathbb{R}$ , on a sur  $[a, +\infty)$  ou  $]-\infty, a[$ :

$$
\int \frac{dx}{x-a} = \ln|x-a| + C
$$

et pour tout  $n \in \mathbb{N} \setminus \{0, 1\}$ :

$$
\int \frac{dx}{(x-a)^n} = \int (x-a)^{-n} d(x-a) = \frac{1}{1-n} (x-a)^{-n+1} + C = \frac{1}{1-n} \cdot \frac{1}{(x-a)^{n-1}} + C
$$

## **3.3.4 Primitivation des el´ ements ´ simples de deuxieme ` espece `**

Il s'agit de calculer une primitive de la forme  $I(x)$  $\int$   $ax + b$  $\ell = 2 + \ldots + \ell$  $dx$  où  $a, b, p, q$  sont des réels tels que  $p^2 - 4q < 0$  et  $n \in \mathbb{N}^*$ . Distinguons les deux cas selon que a est nul ou non.

**Premier cas :**  $a = 0$  : on doit alors calculer une primitive de la forme  $J(x)$  $\int \frac{dx}{(x^2 + \arctan x)^n}.$ **Première étape** : puisque  $p^2 - 4q < 0$ , la décomposition canonique de  $x^2 + px + q$  s'écrit :

$$
x^{2} + px + q = \left(x + \frac{p}{2}\right)^{2} + \frac{4q - p^{2}}{4} \text{ avec } 4q - p^{2} > 0
$$

En posant  $\omega = \sqrt{\frac{4q - p^2}{4}}$ ,  $x + \frac{p}{2} = \omega t$ ,  $dx = \omega dt$ , il vient :

$$
\int \frac{dx}{(x^2 + px + q)^n} = \int \frac{\omega dt}{(\omega^2 t^2 + \omega^2)^n} = \frac{1}{\omega^{2n-1}} \int \frac{dt}{(t^2 + 1)^n}
$$

**Deuxième étape** : on calcule  $K_n(t) = \int \frac{dt}{(t^2 + 1)^n}$  par une relation de récurrence à partir<br>de  $K_1(t) = \int \frac{dt}{t^2 + 1} =$  Arct an  $t + C$ .

En intégrant par parties, on a pour tout  $n \in \mathbb{N}^*$ :

$$
K_n(t) = \int \frac{dt}{(t^2+1)^n} = \frac{t}{(t^2+1)^n} + 2n \int \frac{t^2}{(t^2+1)^{n+1}} dt
$$
  
= 
$$
\frac{t}{(t^2+1)^n} + 2n(K_n(t) - K_{n+1}(t))
$$

d'où

$$
K_{n+1}(t) = \frac{1}{2n} \left[ (2n-1)K_n(t) + \frac{t}{(t^2+1)^n} \right]
$$

**Deuxième cas :**  $a \neq 0$  : on fait apparaître au numérateur la dérivée de  $x^2 + px + q$  en écrivant :

$$
I(x) = \frac{a}{2} \int \frac{2x + \frac{2b}{a}}{(x^2 + px + q)^n} dx
$$
  
= 
$$
\frac{a}{2} \int \frac{2x + p}{(x^2 + px + q)^n} dx + \frac{a}{2} \left(\frac{2b}{a} - p\right) \int \frac{dx}{(x^2 + px + q)^n}
$$

La première primitive du dernier membre ci-dessus se calcule aisément par le changement de variable  $u = x^2 + px + q$  et on obtient :

$$
\int \frac{2x+p}{(x^2+px+q)^n} dx = \int \frac{du}{u^n} = \begin{cases} \ln|u| + C = \ln|x^2+px+q| + C & \text{si } n = 1\\ \frac{1}{1-n} \cdot \frac{1}{u^{n-1}} + C = \frac{1}{1-n} \cdot \frac{1}{(x^2+px+q)^{n-1}} + C & \text{si } n \neq 1 \end{cases}
$$

La seconde primitive correspond au premier cas étudié précédemment.

EXEMPLE — Sur un intervalle où elle est continue, calculer une primitive de la fonction rationnelle F définie par  $F(x) = \frac{3x^4}{x^3 + 1}$ .

La décomposition en éléments simples de F donne :

$$
F(x) = 3x - \frac{3x}{x^3 + 1} = 3x - \frac{3x}{(x+1)(x^2 - x + 1)} = 3x + \frac{1}{x+1} - \frac{x+1}{x^2 - x + 1}
$$

 $d'$ où :

$$
\int F(x)dx = \int 3x dx + \int \frac{dx}{x+1} - \int \frac{x+1}{x^2 - x + 1} dx
$$

$$
\bullet \int 3xdx = \frac{3}{2}x^2 + C
$$

$$
\bullet \int \frac{dx}{x+1} = \ln|x+1| + C
$$

$$
\begin{aligned}\n\bullet \int \frac{x+1}{x^2 - x + 1} dx &= \frac{1}{2} \int \frac{2x - 1}{x^2 - x + 1} dx + \frac{3}{2} \int \frac{dx}{x^2 - x + 1} \\
\text{Or} \int \frac{2x - 1}{x^2 - x + 1} dx &= \ln|x^2 - x + 1| + C \text{ et en posant } x - \frac{1}{2} = \frac{\sqrt{3}}{2}t, \text{ il vient} \\
\int \frac{dx}{x^2 - x + 1} &= \int \frac{dx}{\left(x - \frac{1}{2}\right)^2 + \frac{3}{4}} &= \int \frac{\frac{\sqrt{3}}{2} dt}{\frac{3}{4} (t^2 + 1)} \\
&= \frac{2}{\sqrt{3}} \text{Arctan } t + C = \frac{2}{\sqrt{3}} \text{Arctan } \frac{2x - 1}{\sqrt{3}} + C\n\end{aligned}
$$

Finalement, on obtient :

$$
F(x) = \frac{3}{2}x^2 + \ln|x+1| - \frac{1}{2}\ln|x^2 - x + 1| - \sqrt{3} \text{Arctan}\frac{2x-1}{\sqrt{3}} + C
$$

## **3.4 Primitives de fonctions rationnelles en**  $\sin x$  **et**  $\cos x$

**Définition 3.4.1**  $-1$  - On appelle monôme de deux variables réelles x et y toute expression de *la forme*  $ax^py^q$  *où a est un réel donné et*  $p$  *et*  $q$  *deux entiers naturels.* 

2 - On appelle polynôme de deux variables réelles x et y toute somme de monômes de ces deux<br>iables *variables.*

*3 - On appelle fonction rationnelle des deux variables reelles ´* " *et* <sup>J</sup> *toute expression de la forme*  $F(x,y) = \frac{1}{Q(x,y)}$  $\sqrt{2}$ *ou` et* <sup>R</sup> *sont deux polynomes ˆ des variables* " *et* <sup>J</sup>*.*

Etudions maintenant comment l'on calcule  $\int F(\sin x, \cos x) dx$  si  $F$  est une fonction rationnelle de deux variables réelles.

1° Si  $Q(x, y) = 1$ , F se réduit à un polynôme et on est ramené à calculer des primitives de la forme  $\int \sin^p x \cos^q x dx$  avec  $(p, q) \in \mathbb{N}^2$ .

 $\cdot$ .<sup>1</sup> • Si p (resp. q) est impair, on pose  $u = \cos x$  (resp.  $\sin x$ ) et on est ramené au calcul de la primitive d'un polynôme.

EXEMPLE — Pour calculer  $\int \sin^2 x \cos^3 x dx$ , on pose  $u = \sin x$  et il vient :

$$
\int \sin^2 x \cos^3 x dx = \int \sin^2 x (1 - \sin^2 x) d(\sin x) = \int u^2 (1 - u^2) du = \int (u^2 - u^4) du
$$

$$
= \frac{u^3}{3} - \frac{u^5}{5} + C = \frac{1}{3} \sin^3 x - \frac{1}{5} \sin^5 x + C
$$

• Si p et q sont pairs, on linéarise l'expression  $\sin^p x \cos^q x$ , c'est-à-dire qu'on la transforme en somme de sinus et cosinus d'arcs multiples de  $x$ .

EXEMPLE — Soit à calculer  $\int \sin^2 x \cos^4 x dx$ . La linéarisation donne d'abord :

$$
\sin^2 x \cos^4 x = \sin^2 x \cos^2 x \cdot \cos^2 x = \left(\frac{\sin 2x}{2}\right)^2 \left(\frac{1 + \cos 2x}{2}\right)
$$
  
=  $\frac{1}{8} \left(\frac{1 - \cos 4x}{2}\right) (1 + \cos 2x)$   
=  $\frac{1}{16} \left(1 + \cos 2x - \cos 4x - \frac{1}{2} (\cos 6x + \cos 2x)\right)$   
=  $\frac{1}{16} + \frac{1}{32} \cos 2x - \frac{1}{16} \cos 4x - \frac{1}{32} \cos 6x$ 

D'où :

$$
\int \sin^2 x \cos^4 x dx = \frac{x}{16} + \frac{1 \sin 2x}{64} - \frac{\sin 4x}{64} - \frac{\sin 6x}{192} + C
$$

m w <sup>n</sup> w syr wszr m { **2**• Si  $Q(x, y) \neq$ , on pourra toujours utiliser le changement de variable  $t = \tan \frac{1}{t}$  $\frac{2}{9}$  pour lequel :

$$
\cos x = \frac{1 - t^2}{1 + t^2} , \quad \sin x = \frac{2t}{1 + t^2} , \quad dx = \frac{2dt}{1 + t^2}
$$

Alors

$$
\int F(\sin x, \cos x) dx = \int F\left(\frac{2t}{1+t^2}, \frac{1-t^2}{1+t^2}\right) \frac{2dt}{1+t^2}
$$

et on est ramené à la primitivation d'une fonction rationnelle en t. Mais en général, cette méthode conduit à des calculs fastidieux et on cherchera plutôt à utiliser les règles suivantes, dites règles de **Bioche** :

 $\textbf{On note } \omega(x) = F(\sin x, \cos x) dx.$  Cette expression est appelé élément différentiel de **la** primitive cherchée et : **1 - Si**  $\omega(-x) = \omega(x)$ , on pose  $t = \cos x$ .  $\rightarrow$ **1** - **Si**  $\omega(-x) = \omega(x)$ , on pose  $t = \cos x$ .<br> **2** - **Si**  $\omega(\pi - x) = \omega(x)$ , on pose  $t = \sin x$  $3 - \textbf{Si} \omega (\pi + x)$  $\begin{array}{l} \displaystyle (x) = \omega(x), \, \textbf{on pose}\ t = \sin x. \ \displaystyle (x) = \omega(x), \, \textbf{on pose}\ t = \tan x. \end{array}$  $\alpha(x) = \omega(x)$ , on pose  $t = \tan x$ .

EXEMPLES — 1 - **Calculer** sur  $\left[0, \frac{\pi}{2}\right]$  $\bar{\Omega}$ nc **, une primitive de**  $\frac{1}{\cos x \sin x}$  $dt = \cos \theta d\theta$ **.** Ici la règle 2 s'applique et on pose donc  $t = \sin x$ . Il vient  $dt = \cos x dx$  et

$$
\int \frac{dx}{\cos x \sin^2 x} = \int \frac{\cos x dx}{\cos^2 x \sin^2 x} = \int \frac{dt}{t^2 (1 - t^2)} = \int \left(\frac{1}{t^2} + \frac{1}{2} \cdot \frac{1}{1 - t} + \frac{1}{2} \cdot \frac{1}{1 + t}\right) dt
$$

$$
= -\frac{1}{t} + \frac{1}{2} \ln \left| \frac{1 + t}{1 - t} \right| + C = -\frac{1}{\sin x} + \frac{1}{2} \ln \left| \frac{1 + \sin x}{1 - \sin x} \right| + C
$$

2 - Calculer sur **R**, une primitive de  $\frac{\sin^3 x}{2 + \cos x}$ .  $\sim$  $^{\circ}$   $\overline{a}$  and a **.** Ici la règle 1 s'applique et on pose donc  $t = \cos x$ . Il vient  $dt = -\sin x dx$  et

$$
\int \frac{\sin^3 x dx}{2 + \cos x} = \int \frac{\sin^2 x}{2 + \cos x} \sin x dx = \int \frac{t^2 - 1}{2 + t}
$$
  
= 
$$
\int \left( t - 2 + \frac{3}{t + 2} \right) dt = \frac{t^2}{2} - 2t + 3\ln|t + 2| + C
$$
  
= 
$$
\frac{1}{2} \cos^2 x - 2\cos x + 3\ln(2 + \cos x) + C
$$